## **NATIONAL UNIVERSITY OF LESOTHO**

# **BACHELOR OF LIBRARY AND INFORMATION STUDIES LIS 3306: INTRODUCTION TO INTERNET AND WEB DESIGN**

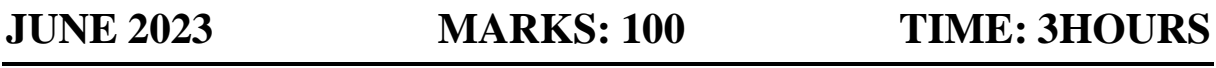

#### **INSTRUCTIONS:**

- This is a *closed book* examination.
- Answer **ALL** questions
- Each question carries 20 marks.

#### **QUESTION 1**

- **a)** Providing a use case, define each of the following terms:
	- **i.** Internet (3)
	- **ii.** Intranet (3)
	- **iii.** Extranet (3)
- **(9) b)** Describe any three types of links (hyperlinks) in html. **(6)**
- **c)** When designing a website, we are guided by the standard web design principles. Mention any five aspects on which these principles offer the guidance. **(5)**

#### **QUESTION 2**

- **a)** For each of the following HTML elements, identify the tag name, the attribute name(s), the attribute value(s) and the content of the element.
	- **i.**  $\langle a \rangle$  =  $\langle a \rangle$  =  $\langle b \rangle$  =  $\langle b \rangle$  =  $\langle b \rangle$  =  $\langle b \rangle$  =  $\langle b \rangle$  =  $\langle a \rangle$  =  $\langle b \rangle$  =  $\langle 3 \rangle$
	- **ii.**  $\leq$ img src="nul.png" alt="NUL logo">. (3)
- **b)** Differentiate between each pair of the following terms:
	- **i.** Static website and dynamic website (2)
	- **ii.** Client-side applications and server-side applications (2)
	- **iii.** Wireframe and Sitemap. (2)

**(6)**

**(6)**

 **[20]**

- **c)** All of the following markup examples are incorrect. Identify and correct any errors in each of them.
	- **i.**  $\langle \text{img} \rangle$  birthday. jpg" > (2) **ii.**  $\langle i \rangle$ Congratulations!  $\langle i \rangle$  (2)
	- **iii.**  $\langle$ a href=" file. html" > linked text $\langle$ a href=" file. html" > (2)
	- **iv.**  $\langle p \rangle$ This is a new paragraph $\langle p \rangle$  (2)

**(8) [20]**

## **QUESTION 3**

Write a webpage mark-up to display the following form.

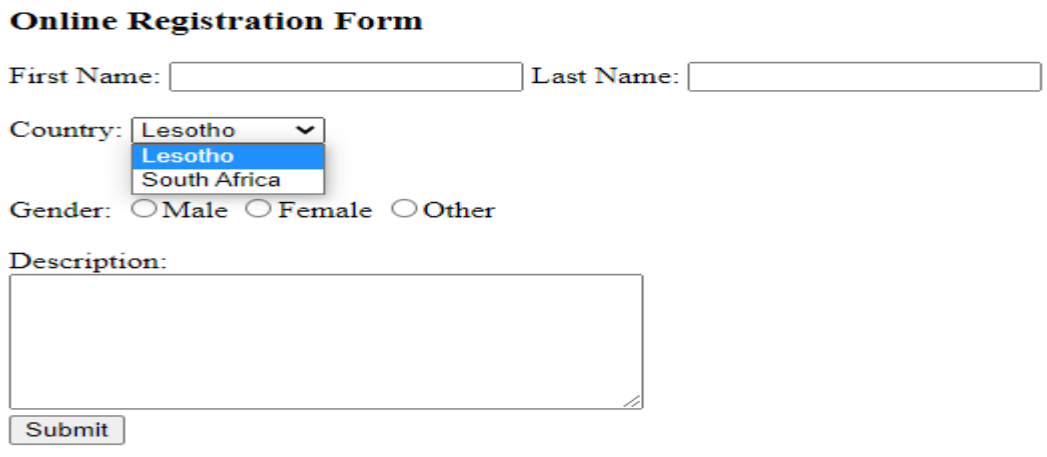

**[20]**

## **QUESTION 4**

Consider the following website structure to answer the questions that follow.

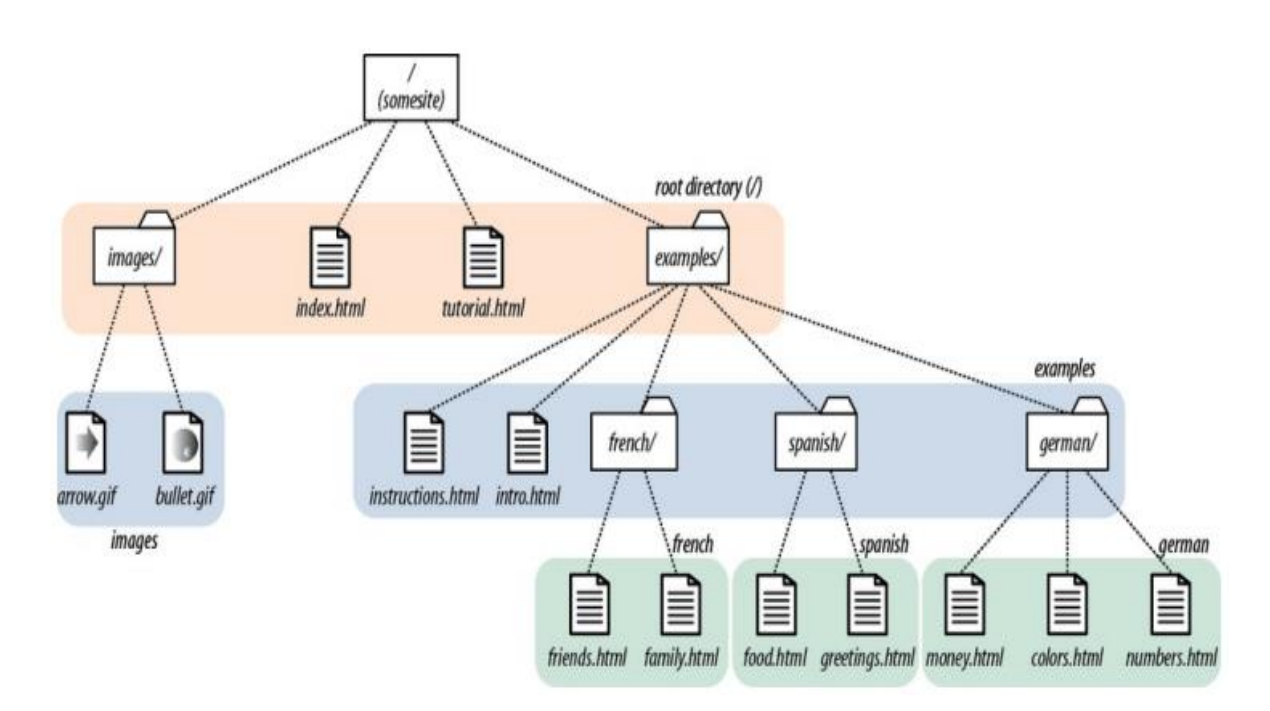

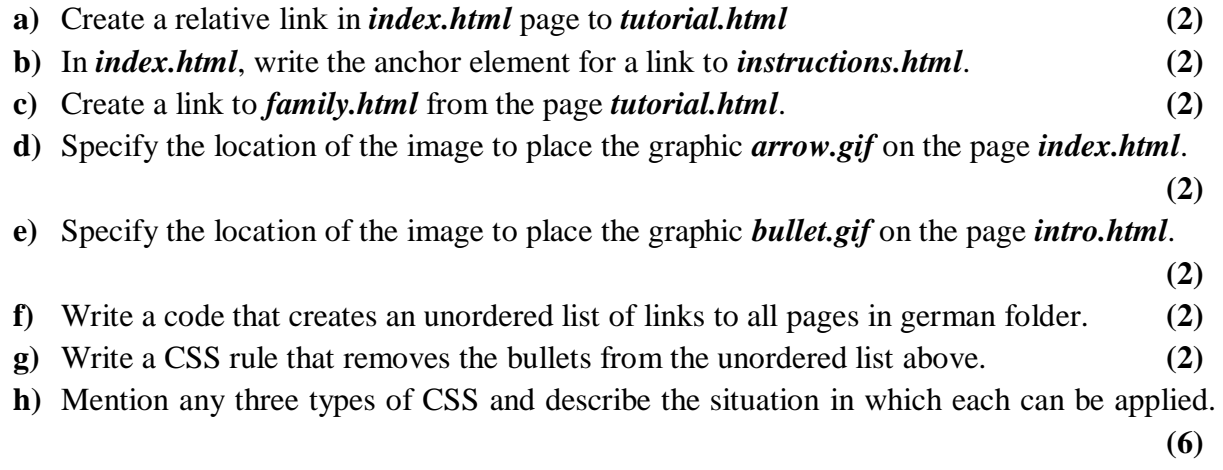

 **[20]**

## **QUESTION 5**

**a**) From the given web address: [https://www.nul.ls/agric/index.html,](https://www.nul.ls/agric/index.html) extract the following:

- URL
- Protocol
- Domain name
- Webpage location
- Webpage file name

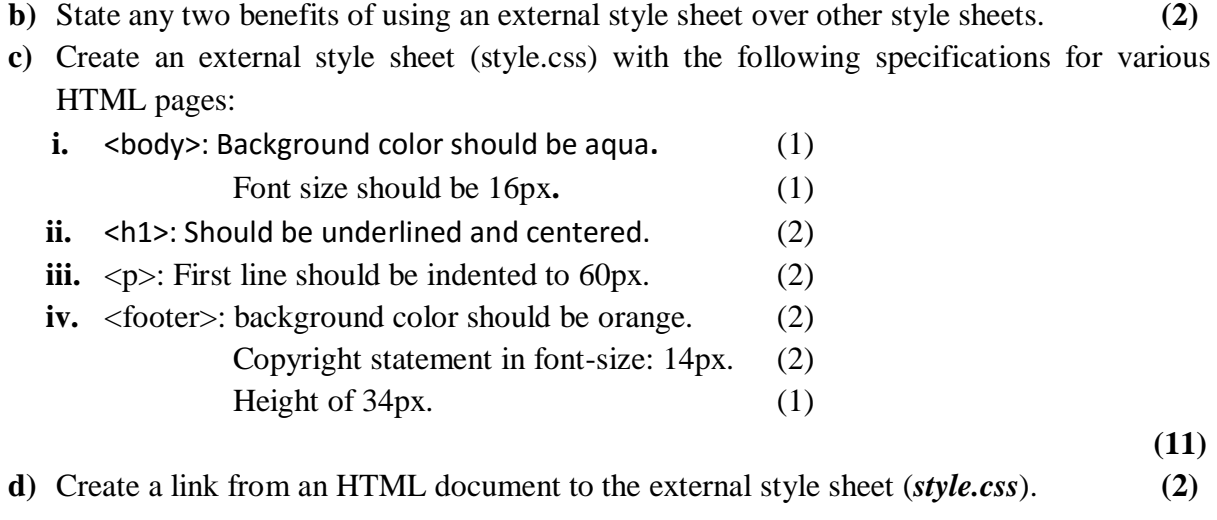

 **[20]**

**(5)**